# NSPropertyMapping Class Reference

**Cocoa > Data Management**

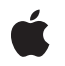

**2007-05-22**

#### á

Apple Inc. © 2007 Apple Inc. All rights reserved.

No part of this publication may be reproduced, stored in a retrieval system, or transmitted, in any form or by any means, mechanical, electronic, photocopying, recording, or otherwise, without prior written permission of Apple Inc., with the following exceptions: Any person is hereby authorized to store documentation on a single computer for personal use only and to print copies of documentation for personal use provided that the documentation contains Apple's copyright notice.

The Apple logo is a trademark of Apple Inc.

Use of the "keyboard" Apple logo (Option-Shift-K) for commercial purposes without the prior written consent of Apple may constitute trademark infringement and unfair competition in violation of federal and state laws.

No licenses, express or implied, are granted with respect to any of the technology described in this document. Apple retains all intellectual property rights associated with the technology described in this document. This document is intended to assist application developers to develop applications only for Apple-labeled computers.

Every effort has been made to ensure that the information in this document is accurate. Apple is not responsible for typographical errors.

Apple Inc. 1 Infinite Loop Cupertino, CA 95014 408-996-1010

Apple, the Apple logo, Cocoa, Mac, and Mac OS are trademarks of Apple Inc., registered in the United States and other countries.

Simultaneously published in the United States and Canada.

**Even though Apple has reviewed this document, APPLE MAKESNOWARRANTYOR REPRESENTATION, EITHER EXPRESS OR IMPLIED, WITH RESPECT TO THIS DOCUMENT, ITS QUALITY, ACCURACY, MERCHANTABILITY,OR FITNESS FOR A PARTICULAR PURPOSE. AS A RESULT, THIS DOCUMENT IS PROVIDED "AS IS," AND YOU, THE READER, ARE ASSUMING THE ENTIRE RISK AS TO ITS QUALITY AND ACCURACY.**

**IN NO EVENT WILL APPLE BE LIABLE FOR DIRECT, INDIRECT, SPECIAL, INCIDENTAL, OR CONSEQUENTIALDAMAGES RESULTINGFROM ANY** **DEFECT OR INACCURACY IN THIS DOCUMENT, even if advised of the possibility of such damages.**

**THE WARRANTY AND REMEDIES SET FORTH ABOVE ARE EXCLUSIVE AND IN LIEU OF ALL OTHERS, ORAL OR WRITTEN, EXPRESS OR IMPLIED. No Apple dealer, agent, or employee is authorized to make any modification, extension, or addition to this warranty.**

**Some states do not allow the exclusion orlimitation of implied warranties or liability for incidental or consequential damages, so the above limitation or** exclusion may not apply to you. This warranty gives<br>you specific legal rights, and you may also have<br>other rights which vary from state to state.

# **Contents**

# **[NSPropertyMapping](#page-4-0) Class Reference 5**

[Overview](#page-4-1) 5 [Tasks](#page-4-2) 5 [Managing](#page-4-3) Mapping Attributes 5 Instance [Methods](#page-5-0) 6 [name](#page-5-1) 6 [setName:](#page-5-2) 6 [setUserInfo:](#page-5-3) 6 [setValueExpression:](#page-6-0) 7 [userInfo](#page-6-1) 7 [valueExpression](#page-6-2) 7

## **[Document](#page-8-0) Revision History 9**

**[Index](#page-10-0) 11**

**CONTENTS**

# <span id="page-4-0"></span>NSPropertyMapping Class Reference

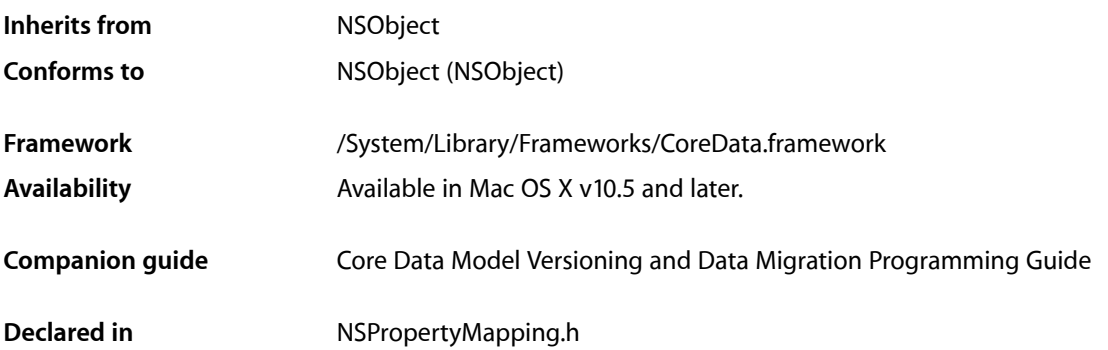

# <span id="page-4-1"></span>**Overview**

Instances of NSPropertyMapping specify in a mapping model how to map from a property in a source entity to a property in a destination entity.

# <span id="page-4-3"></span><span id="page-4-2"></span>Tasks

# **Managing Mapping Attributes**

[– name](#page-5-1) (page 6)

Returns the name of the property in the destination entity for the receiver.

[– setName:](#page-5-2) (page 6)

Sets the name of the property in the destination entity for the receiver.

- [valueExpression](#page-6-2) (page 7) Returns the value expression for the receiver.
- [setValueExpression:](#page-6-0) (page 7) Sets the value expression for the receiver.
- [userInfo](#page-6-1) (page 7)
	- Returns the user info for the receiver.
- [setUserInfo:](#page-5-3) (page 6) Sets the user info for the receiver.

# <span id="page-5-0"></span>Instance Methods

#### <span id="page-5-1"></span>**name**

Returns the name of the property in the destination entity for the receiver.

- (NSString \*)**name**

### **Return Value**

The name of the property in the destination entity for the receiver.

#### **Availability**

Available in Mac OS X v10.5 and later.

**See Also** [– setName:](#page-5-2) (page 6)

<span id="page-5-2"></span>**Declared In** NSPropertyMapping.h

### **setName:**

Sets the name of the property in the destination entity for the receiver.

```
- (void)setName:(NSString *)name
```
#### **Parameters**

#### *name*

The name of the property in the destination entity for the receiver.

#### **Availability**

Available in Mac OS X v10.5 and later.

**See Also**

[– name](#page-5-1) (page 6)

#### <span id="page-5-3"></span>**Declared In**

NSPropertyMapping.h

## **setUserInfo:**

Sets the user info for the receiver.

- (void)**setUserInfo:**(NSDictionary \*)*userInfo*

#### **Parameters**

*userInfo*

The user info for the receiver.

**Availability** Available in Mac OS X v10.5 and later. **See Also** [– userInfo](#page-6-1) (page 7)

**Declared In** NSPropertyMapping.h

# <span id="page-6-0"></span>**setValueExpression:**

Sets the value expression for the receiver.

- (void)**setValueExpression:**(NSExpression \*)*expression*

**Parameters**

*expression* The the value expression for the receiver.

**Availability** Available in Mac OS X v10.5 and later.

**See Also** [– setValueExpression:](#page-6-0) (page 7)

<span id="page-6-1"></span>**Declared In** NSPropertyMapping.h

## **userInfo**

Returns the user info for the receiver.

- (NSDictionary \*)**userInfo**

**Return Value** The user info for the receiver.

**Availability** Available in Mac OS X v10.5 and later.

**See Also** [– setUserInfo:](#page-5-3) (page 6)

<span id="page-6-2"></span>**Declared In** NSPropertyMapping.h

## **valueExpression**

Returns the value expression for the receiver.

- (NSExpression \*)**valueExpression**

**Return Value** The value expression for the receiver.

#### **Discussion**

The expression is used to create the value for the destination property.

### **Availability**

Available in Mac OS X v10.5 and later.

### **See Also**

[– setValueExpression:](#page-6-0) (page 7)

#### **Declared In**

NSPropertyMapping.h

# <span id="page-8-0"></span>Document Revision History

This table describes the changes to *NSPropertyMapping Class Reference*.

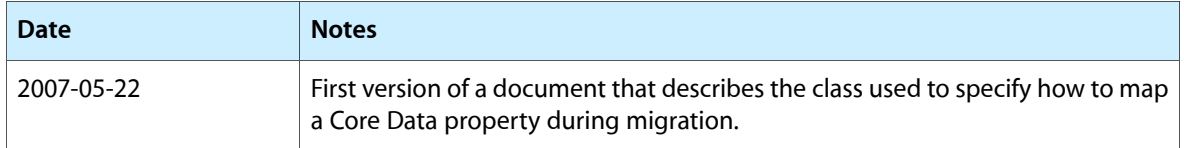

#### **REVISION HISTORY**

Document Revision History

# Index

## <span id="page-10-0"></span>N

name instance method [6](#page-5-1)

# S

setName: instance method [6](#page-5-2) setUserInfo: instance method [6](#page-5-3) setValueExpression: instance method [7](#page-6-0)

# U

user Info instance method [7](#page-6-1)

## V

valueExpression instance method [7](#page-6-2)